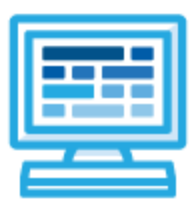

**CodeHS**

# **Tennessee Computer Science Foundations Syllabus 1 year for High School (145-155 contact hours)**

# **Course Overview and Goals**

The Tennessee Computer Science Foundations course is intended to teach students the fundamentals of computer science in a project-based learning environment. The full course is designed to cover the core requirements and all four focus areas, however specific modules can be removed if a particular focus area is not needed for the class.

Students will learn the basics of computer technology, including computer hardware, software, the Internet, and cloud computing. They will then have the options to choose from the 4 focus areas, including web design, coding, networking, and cybersecurity.

**Learning Environment:** The course utilizes a blended classroom approach. The content is fully web-based, with students writing and running code in the browser. Teachers utilize tools and resources provided by CodeHS to leverage time in the classroom and give focused 1-on-1 attention to students. Each unit of the course is broken down into lessons. Lessons consist of video tutorials, short quizzes, example programs to explore, and written programming exercises, adding up to over 100 hours of hands-on programming practice in total. Several units end with a comprehensive unit test that assesses students' mastery of the material from that unit as well as challenge problems where students can display their understanding of the material.

**Development Environment:** Students write and run HTML, CSS, and JavaScript files in the browser using the CodeHS editor. Due to the fact that different browsers treat HTML and CSS differently, we highly recommend that all student computers use an up-to-date version of the Chrome browser. You can download an up-to-date version of Chrome for free here: <https://www.google.com/chrome/browser/>

**More information:** Browse the content of this course at [https://codehs.com/course/8902](https://codehs.com/course/8902/)

**Prerequisites:** There are no prerequisites for the Tennessee Computer Science Foundations course.

## **Course Breakdown**

#### **Unit 1: Programming with Karel - OPTIONAL: Coding Focus (3 weeks / 15 hours)**

Students learn the basics of programming by giving Karel the Dog commands in a grid world.

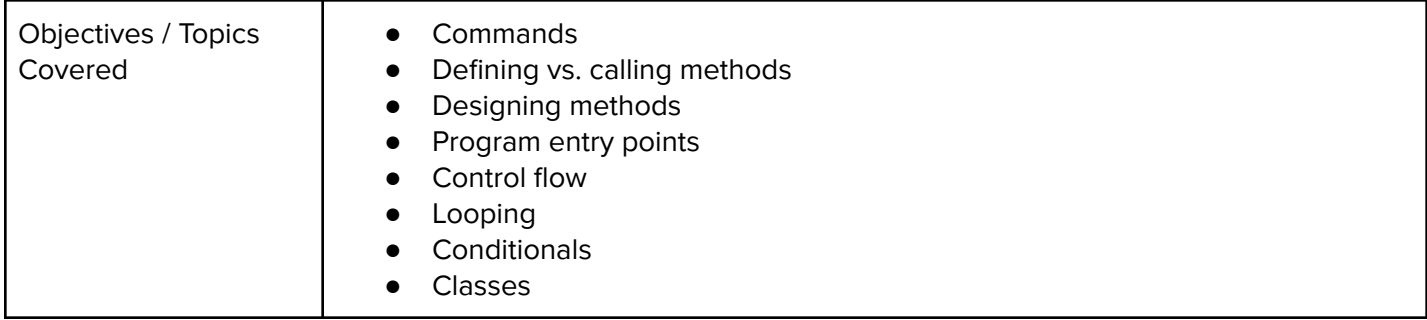

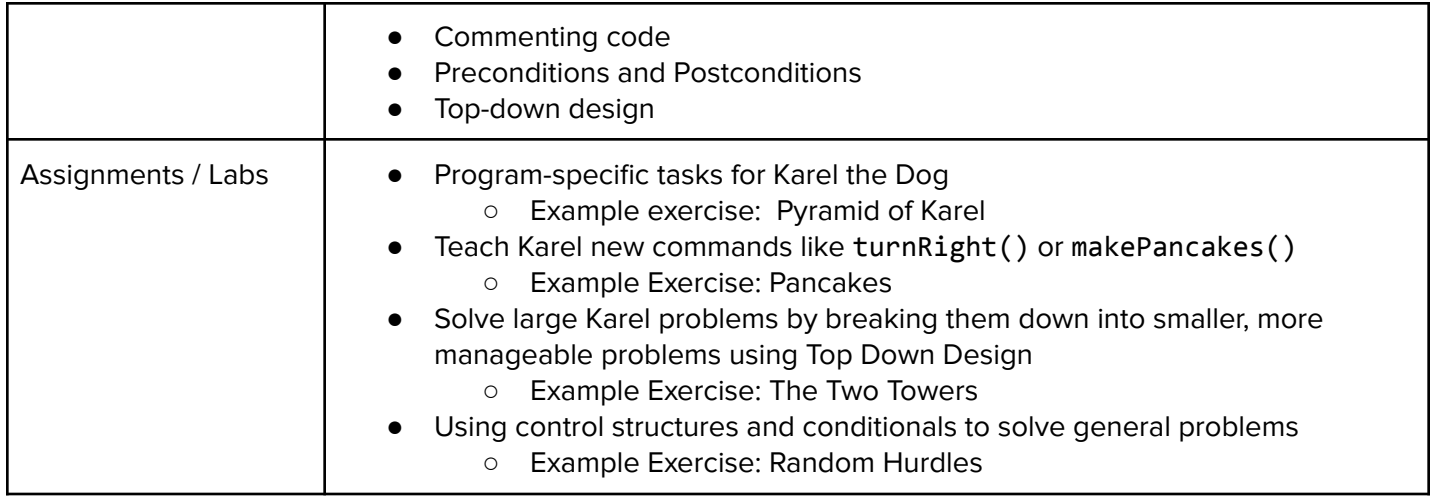

## **Unit 2: What is Computing? (4 weeks / 20 hours)**

Students dive into the history of computing, consider how computing impacts today's world, and learn about the various parts that make up modern computers.

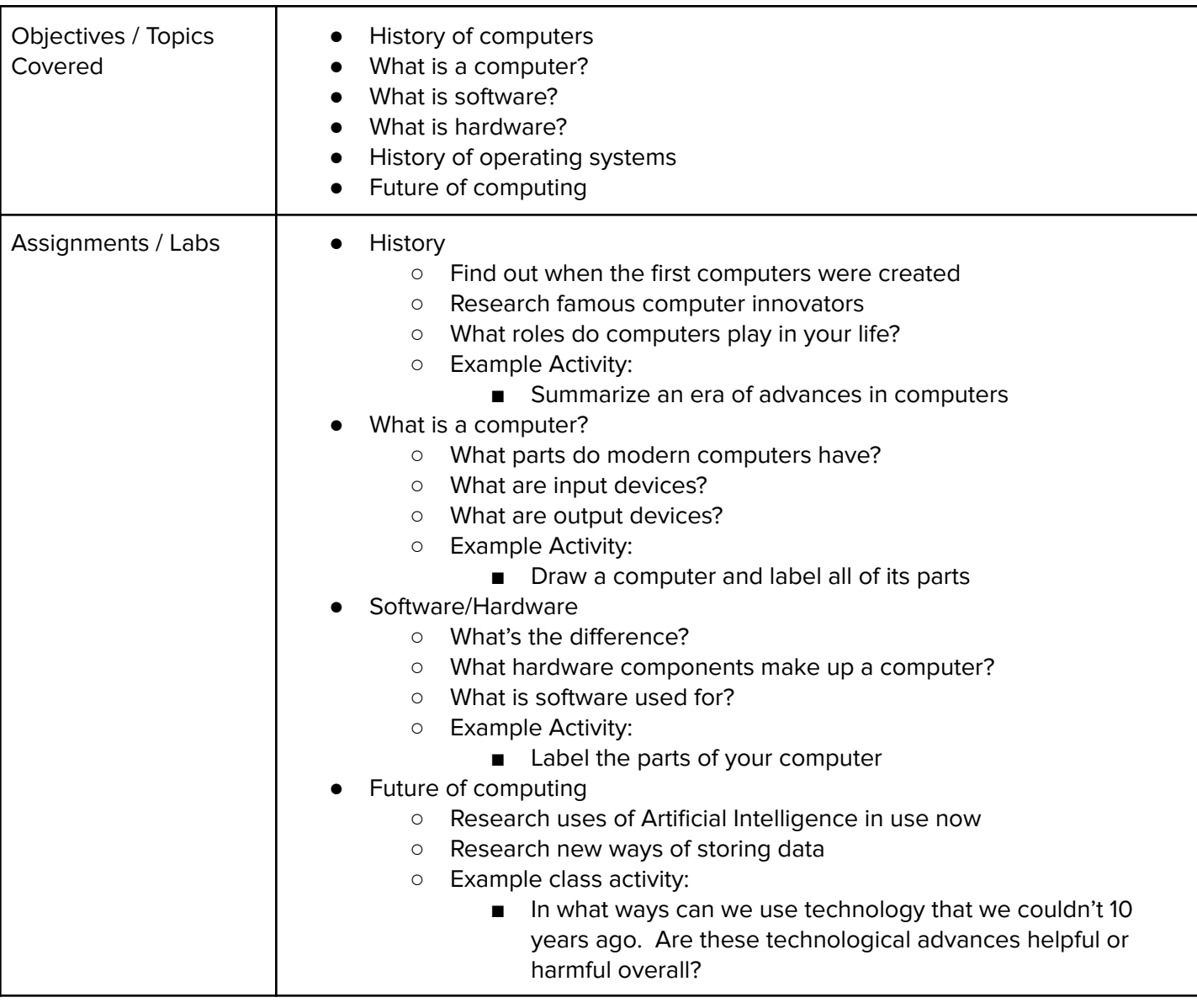

#### **Unit 3: Electrical Circuits (2 weeks / 10 hours)**

Students learn the basics of electrical circuits and electrical principles such as Ohms law. Students explore these concepts using an online circuit simulator.

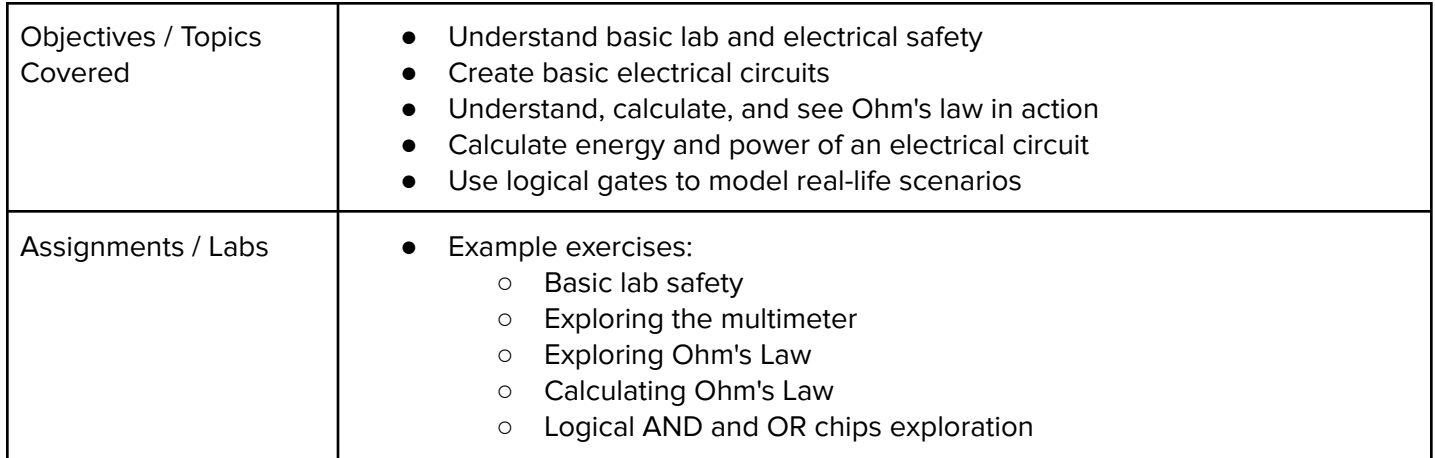

#### **Unit 4: Web Design - OPTIONAL: Web Design Focus (4 weeks / 20 hours)**

Students learn the basics of HTML, CSS, and the processes involved in viewing web pages on the internet. Students create several simple web pages using the CodeHS online editor to gain practice!

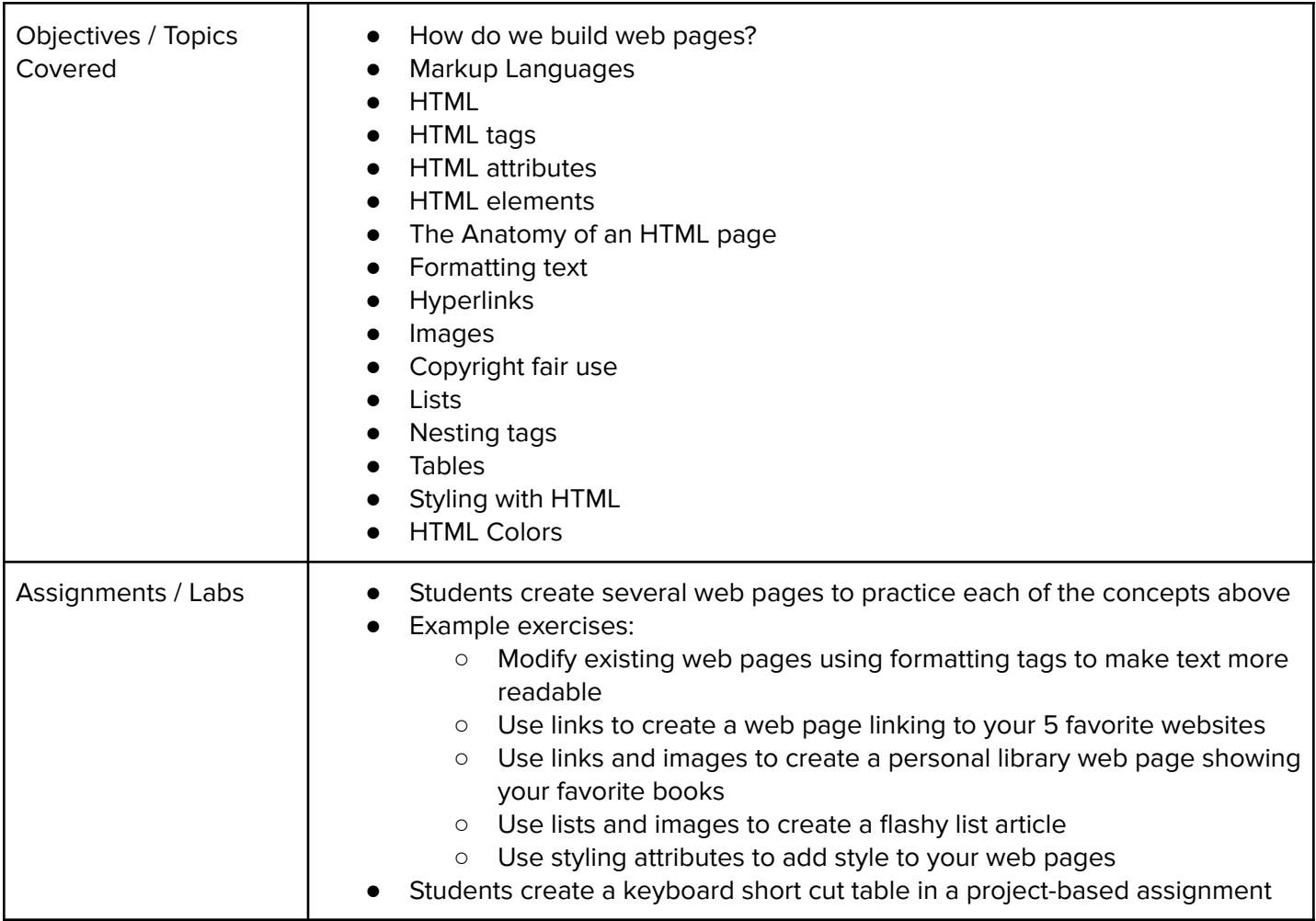

#### **Unit 5: Project - Create a Website - OPTIONAL: Web Design Focus (3 weeks / 15 hours)**

Students build their own websites about themselves. This site will be accessible on their own custom domain and will be continually improved by the student as they continue on in the course. It will serve as a running portfolio of each creative project they create in the course.

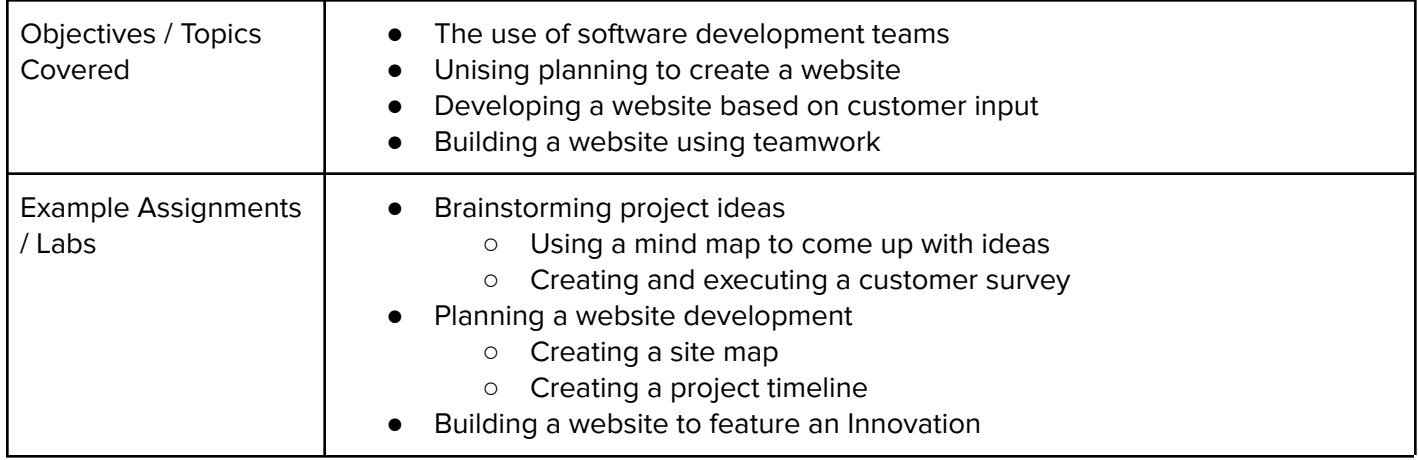

#### **Unit 6: Digital Information - OPTIONAL: Networking Focus (3 weeks / 15 hours)**

Students learn about the various ways to represent information digitally including number systems, encoding data, programmatically creating pixel images, comparing data encodings, compressing, and encrypting data.

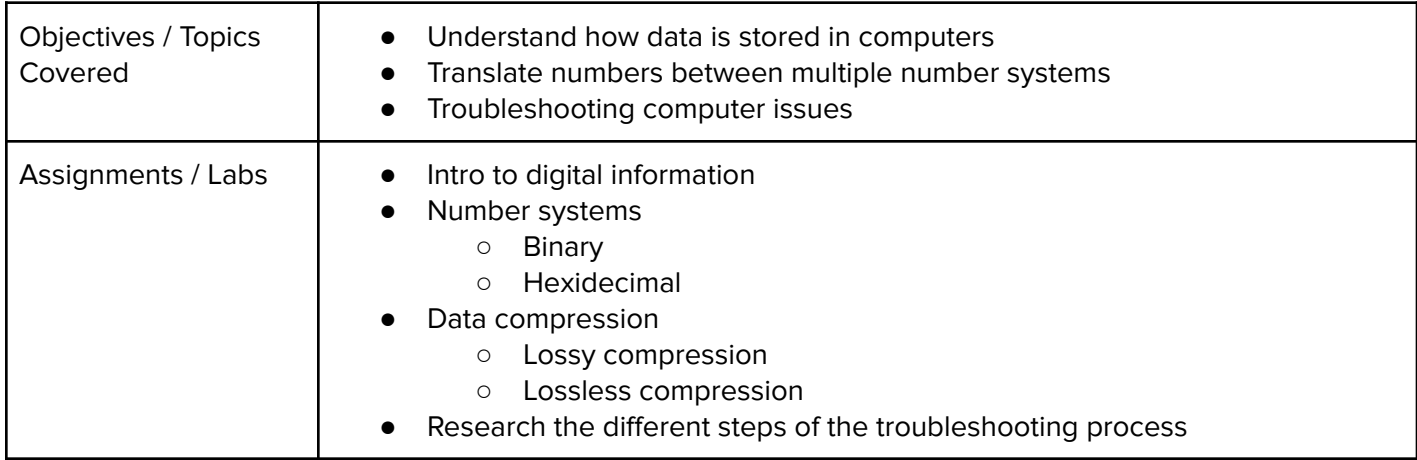

#### **Unit 7: The Internet (2 weeks / 10 hours)**

Students explore the structure and design of the internet, and how this design affects the reliability of network communication, the security of data, and personal privacy.

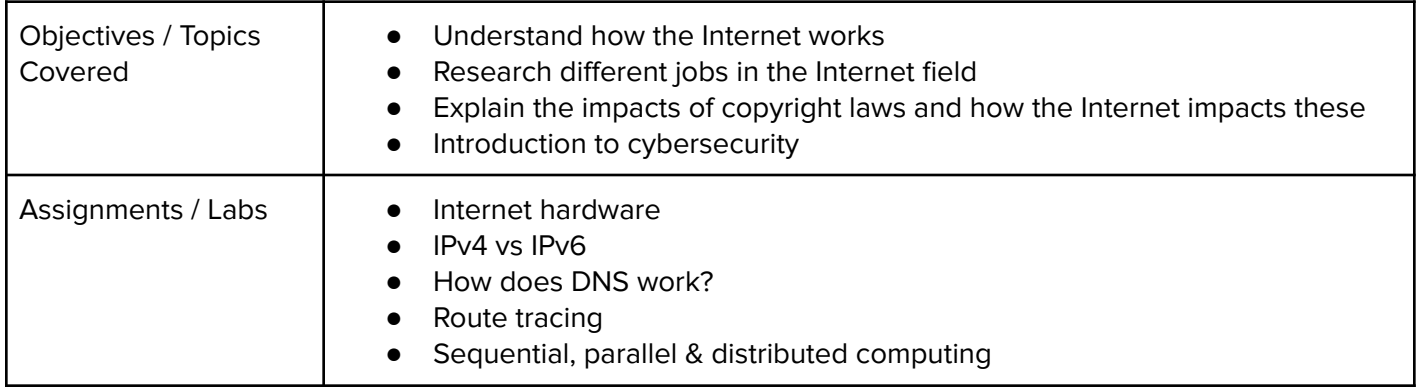

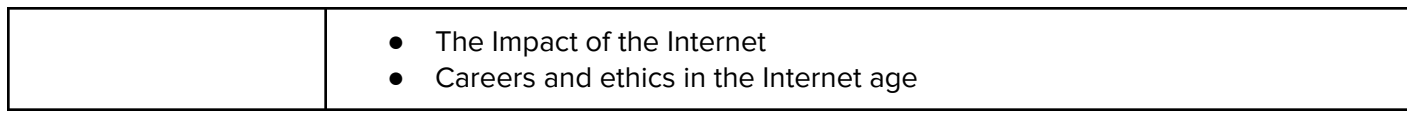

## **Unit 8: Cloud Computing (2 weeks / 10 hours)**

Students explore the past, present, and future of Cloud computing in this module through a variety of exploration exercises.

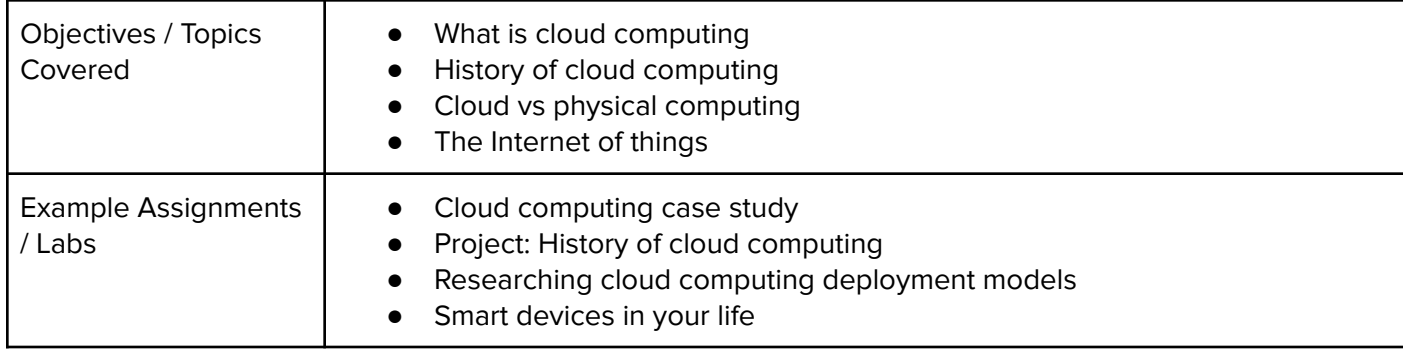

## **Unit 9: What is Cybersecurity? - OPTIONAL: Cyber Focus (2 weeks / 10 hours)**

Students explore the basics of cybersecurity. Students learn about why cybersecurity is important, recent threats to cybersecurity, and different careers in the field.

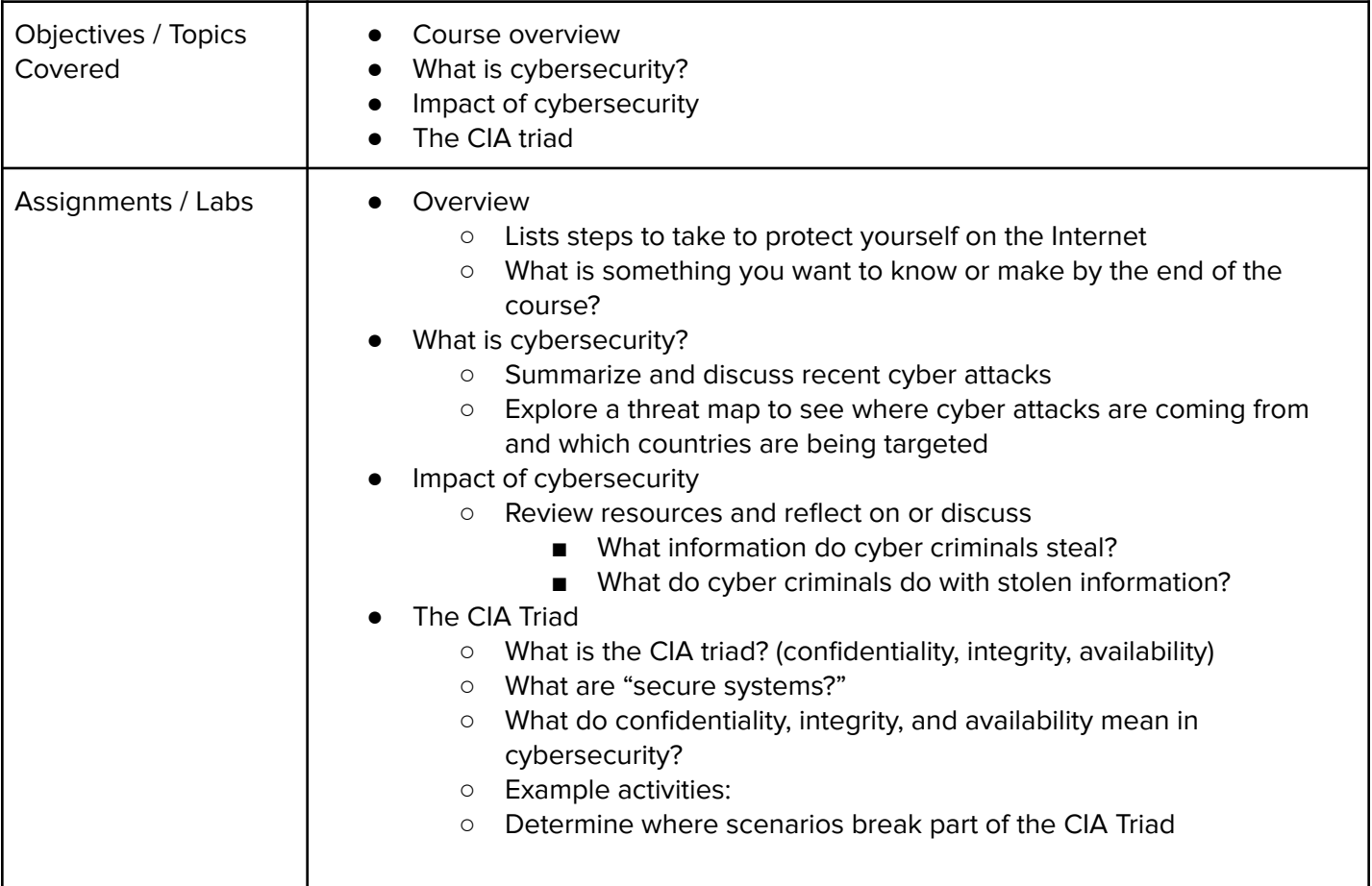

#### **Unit 10: Project - Data (2 weeks / 10 hours)**

Students explore using computational tools to store massive amounts of data, manipulate and visualize data, find patterns in data, and pull conclusions from data.

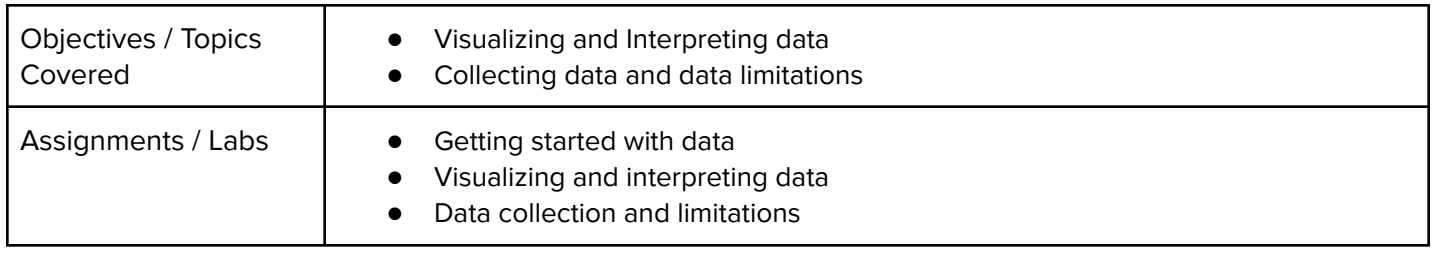

#### **Unit 11: Advanced Coding Concepts - OPTIONAL: Coding Focus (2 weeks / 10 hours)**

Students explore various computer programming advanced concepts such as file management, command line prompts, and shell scripts.

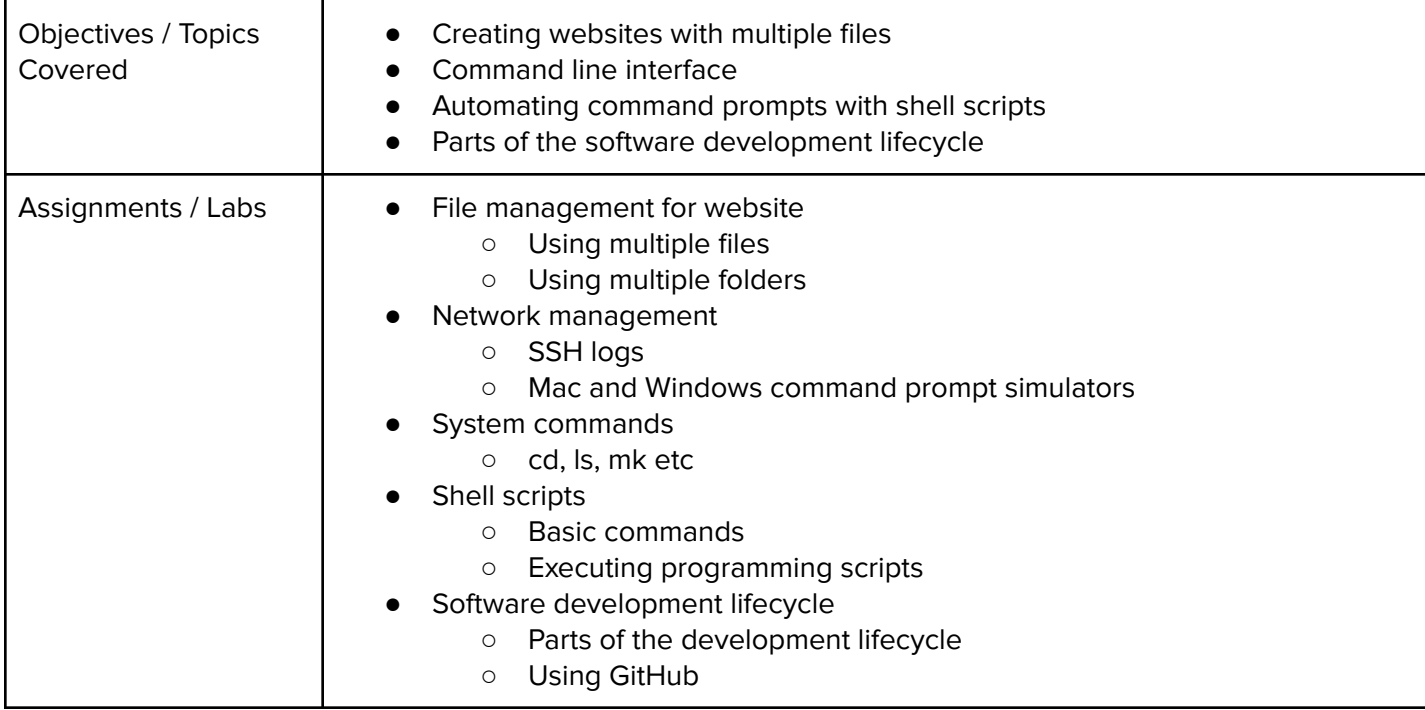